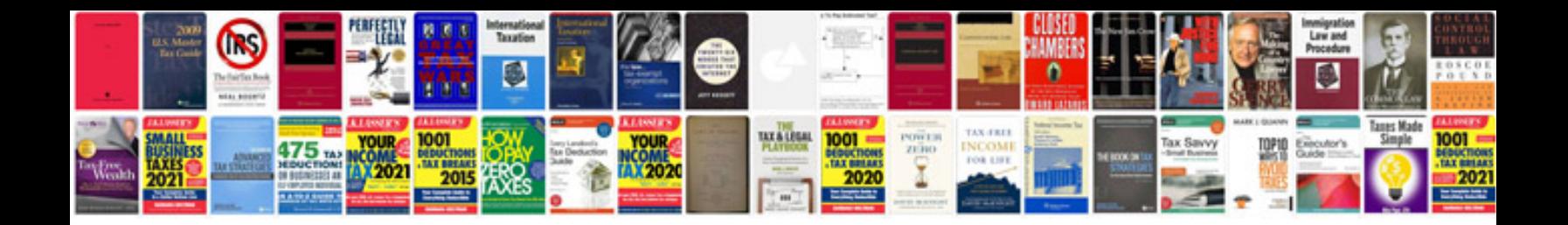

**Multiple choice quiz template word doc**

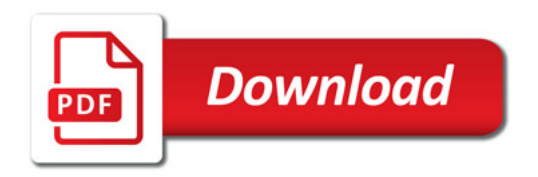

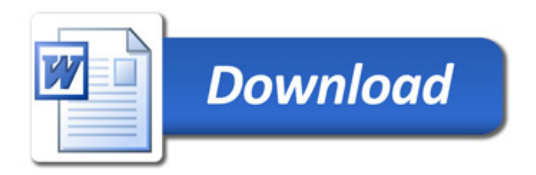